Eclipse Plug-in/RCP

- 13 ISBN 9787111246473
- 10 ISBN 7111246470

出版时间:2008-9

页数:643

版权说明:本站所提供下载的PDF图书仅提供预览和简介以及在线试读,请支持正版图书。

www.tushu000.com

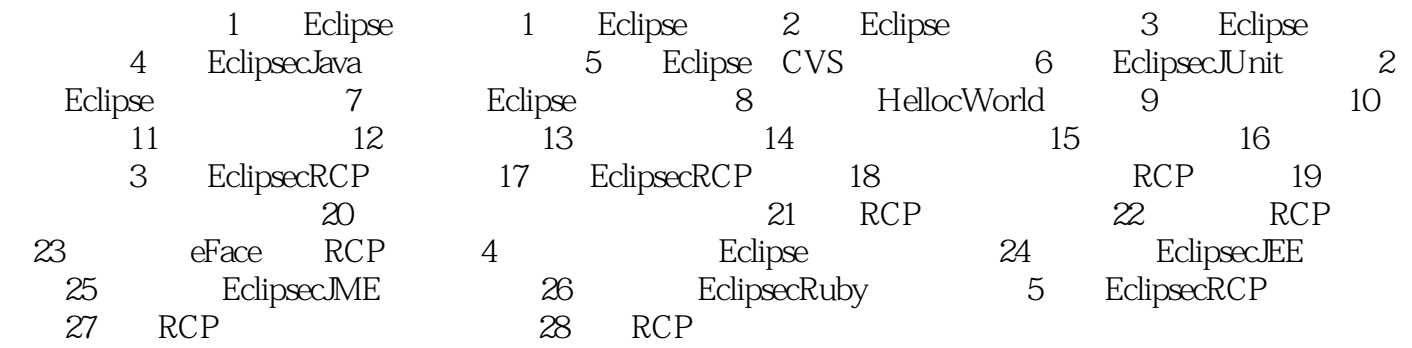

Eclipse Plug-in/RCP Eclipse JUnit Eclipse ,CVS Eclipse Eclipse  $RCP$  JEE

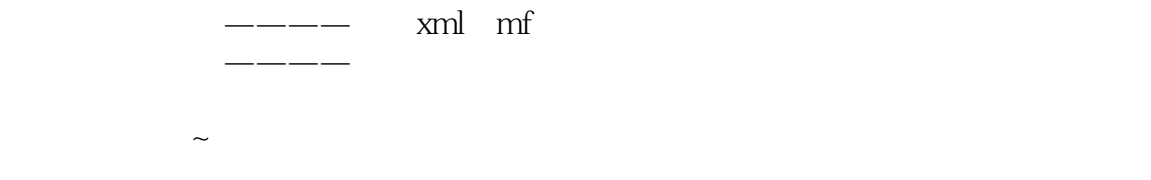

本站所提供下载的PDF图书仅提供预览和简介,请支持正版图书。

:www.tushu000.com